Copyright © 1988, by the author(s). All rights reserved.

Permission to make digital or hard copies of all or part of this work for personal or classroom use is granted without fee provided that copies are not made or distributed for profit or commercial advantage and that copies bear this notice and the full citation on the first page. To copy otherwise, to republish, to post on servers or to redistribute to lists, requires prior specific permission.

# *SPIN COATING SIMULATION USING FINITE ELEMENT METHOD*

*by*

*Ramah Sutardja*

*Memorandum No. UCB/ERL M88/70*

 $\ddot{\phantom{0}}$ 

*14 November 1988*

# SPIN COATING SIMULATION USING FINITE ELEMENT METHOD

by

Ramah Sutardja

Memorandum No. UCB/ERL M88/70

14 November 1988

ELECTRONICS RESEARCH LABORATORY<br>
College of Engineering<br>
University of California, Berkeley<br>
94720 College of Engineering University of California, Berkeley 94720

# *SPIN COATING SIMULATION USING FINITE ELEMENT METHOD*

*by*

*Ramah Sutardja*

 $\sim 10$ 

*Memorandum No. UCB/ERL M88/70*

 $\sim 10^{-1}$ 

*14 November 1988*

# *ELECTRONICS RESEARCH LABORATORY*

**College of Engineering** *University ofCalifornia, Berkeley 94720*

 $\mathcal{A}$ 

### *SPIN COATING SIMULATION USING FINITE ELEMENT METHOD*

*by*

*(*

 $\mathbf{C}$ 

#### *RAMAH SUTARDJA*

### *ABSTRACT*

A spin coaling simulator is developed and incorporated into the general purpose process simulator CREEP. The spin model is based on the mechanics of viscous creep-flow and it's finite element formu lation is solved in cylindrical coordinates. The analysis also accounts for inenia and surface tension effect. Nonlinear terms in the Navier-Stokes equations are included to account for the eddy flow in the fluid. It is found that evaporation has an important role in determining the final film thickness. At present, Newtonian fluids are being studied.

#### *Acknowledements*

*I wish to thank Professor William G. Oldham for his encouragement and support throughout the course of this work. Discussions with Pantas Sutardja, who is the author of the general purpose simula tor program called CREEP, helped tremendously. Special thanks to Dr. Yosi Shacham and the staff in our microfabrication lab, especially Thomas Booth, Katalin Voros, Marilyn Knishner and Robin Rudcll, for their technical help in the use of the laboratory facilities.*

*Special thanks goes to Ginetto Addiego for proofreading the initial version of this report Last. but not least, I would like to thank the Semiconductor Research Corporation for its financial support during the course of this project.*

# *V Table of Contents*

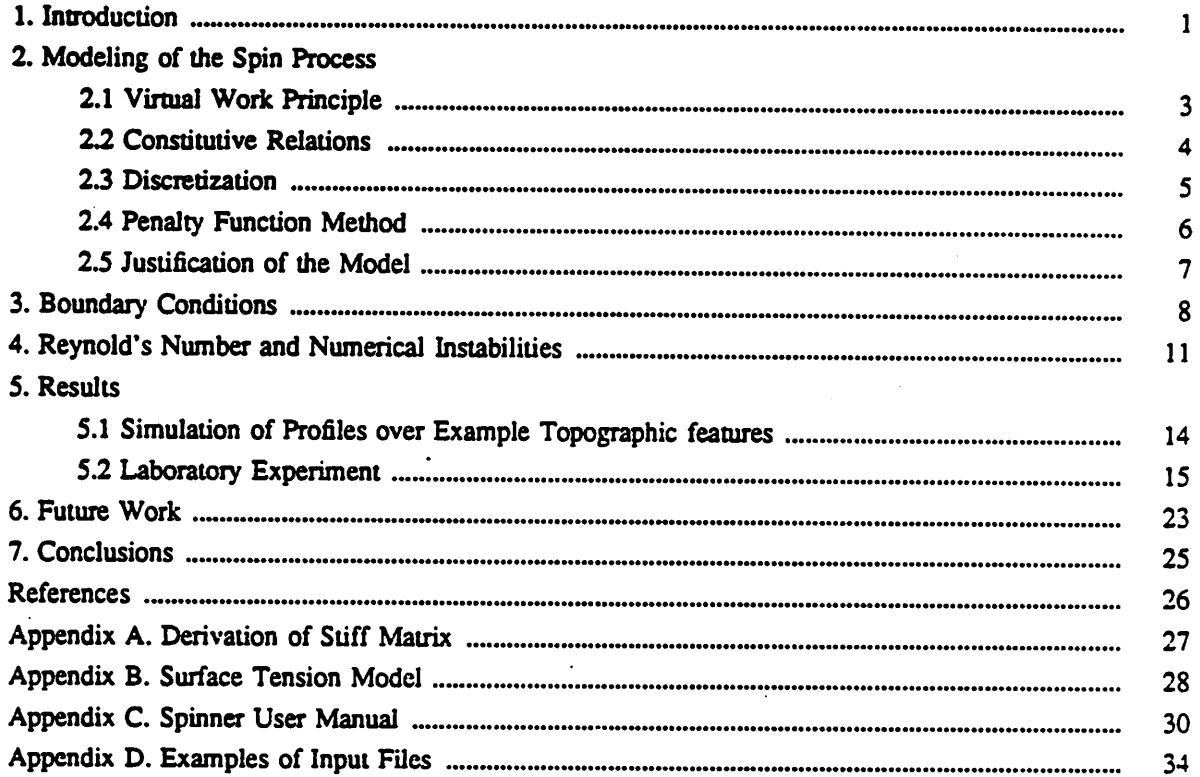

 $\ddot{\phantom{a}}$ 

 $\ddot{\ddot{\zeta}}$ 

 $\frac{1}{2}$ 

#### *Chapter 1*

#### **Introduction**

Planarization *is* a factor limiting the refinement of feature resolution (critical dimension). The increasing importance of planarization has fostered many studies of the planarizing capabilities of commercial photoresist and and polyimide. This project addresses the problem of spin-on coating profiles over arbitrary topography. Most theories of spin-on film thickness deal only with flat surfaces. However, there is no literature on the simulation of spin-on resist over steps and irregular topography.

Several spin models have been proposed in recent years. For example, L. K. White **l** approximates spin-on film on complex topography by considering the spin-on film as a low pass frequency filter. How ever, the first detailed hydrodynamic analysis of spin coating of a Newtonian liquid was given by Emslic *ct* al<sup>2</sup> They assumed that the local centrifugal force per unit volume is uniform across the thinning film and is balanced solely by viscous shear across the film due to the radial liquid flux. These assumptions are valid when the Reynolds number  $Re = pVH / \mu$  is much less than unity (H being a characteristic length scale for the thinning film,  $\mu$  the fluid viscosity,  $\rho$  the fluid density, and V the characteristic velocity of the fluid. However, their work focussed mainly on films over flat substrate surfaces. Our project is to study the spin problem over any kind of substrate topography.

The formulation of our model is based on the mechanics of viscous creeping flow and it is solved in cylindrical coordinates using the finite element method. We have also included the nonlinear terms in the Navier-Stokes equations to account for the eddy flow in the fluid. The parameters which have been included in the model are:

1) spin time

2) spin speed

3) film viscosity

4) film density

5) surface tension of the film

 $\mathbf{1}$ 

*Evaporation is not included in the model. However, it can be readily incorporated by assuming cer*

*tain volumetric shrinkage rate of the film during spinning or after spinning.*

 $\mathbf{I}$ 

#### *Chapter 2*

#### *Modeling* of the Spin Process

Photoresist may be modeled as a viscous fluid. Thus we formulated the spin problem using the viscous fluid model. The virtual work principle is used for the finite element formulation of the problem. The following formulation is very similar to the one derived by P. Sutardja<sup>3</sup> for oxidation.

#### 1. Virtual *Work* Principle

Let the primary variable of the flow equation be the velocity. The following is the statement of the

virtual work principle.

The total work done by an arbitrary (infinitesimal) variation of velocities about the actual values, assuming all the external and internal forces being held unchanged, should equate to zero.

In mathematical form, this is given by

$$
W_e = W_i \tag{1}
$$

where

*V*

ř,

$$
W_e = \int f \cdot \delta v \, d\Gamma + \int \delta v \, d\Omega \, . \tag{2}
$$

$$
W_i = \int_0^\infty \delta \dot{\mathbf{e}} \cdot \boldsymbol{\sigma} \, d\Omega \tag{3}
$$

 $\Omega$  = body of interest,

 $\Gamma_t$  = portion of boundary where surface traction is applied,

 $f$  = surface traction on  $\Gamma$ ,,

 **force per unit volume, including acceleration effects,** 

 $v =$  velocity,

 $\mathbf{\dot{e}}$  = strain rate (appropriate for velocity formulation),

 $\sigma$  = stress in the body.

In terms of matrix notation, this can be written as

$$
\int_{\Gamma_1} \delta v^T f d\Gamma + \int_{\Omega} \delta v^T b d\Omega = \int_{\Omega} \delta \dot{\varepsilon}^T \sigma d\Omega \tag{4}
$$

 $\overline{\mathbf{3}}$ 

*Before we start the discretization process, we set f=0 initially. By considering the problem as axisymmetric, we then have (in cylindrical coordinates),*

$$
\mathbf{v} = \begin{bmatrix} v_r \\ v_s \end{bmatrix} , \mathbf{b} = \begin{bmatrix} b_r \\ b_s \end{bmatrix} , \mathbf{\hat{\varepsilon}} = \begin{bmatrix} \dot{\varepsilon}_r \\ \dot{\varepsilon}_{\text{eq}} \\ \dot{\varepsilon}_{\text{eq}} \\ \dot{\gamma}_r \\ \dot{\gamma}_r \end{bmatrix} , \mathbf{\sigma} = \begin{bmatrix} \sigma_r \\ \sigma_{\text{eq}} \\ \sigma_{\text{eq}} \\ \sigma_r \\ \sigma_r \end{bmatrix}
$$
 (5)

In our model, we have  $b_r = \rho \omega^2 r$ . We assume  $b_s = 0$ .

#### *2. Constitutive Relations*

*The stress and strain vectors can each be split into a shearand compressive component:*

$$
\sigma = \sigma' + \sigma'' \tag{6}
$$

$$
\varepsilon = \varepsilon' + \varepsilon'' \tag{7}
$$

*where*

$$
\sigma' = \begin{bmatrix} \sigma'_{rr} \\ \sigma'_{\Theta} \\ \sigma'_{\Xi} \\ \sigma_{\Xi} \\ \sigma_{\Xi} \end{bmatrix} , \qquad \sigma'' = \begin{bmatrix} \sigma_p \\ \sigma_p \\ \sigma_p \\ 0 \\ \end{bmatrix} , \text{ and} \qquad (8)
$$

$$
\dot{\mathbf{e}}' = \begin{bmatrix} \dot{\mathbf{e}}'_{rr} \\ \dot{\mathbf{e}}'_{\text{eq}} \\ \dot{\mathbf{e}}'_{\text{eq}} \\ \dot{\gamma}_{rz} \\ \dot{\gamma}_{rz} \end{bmatrix} , \qquad \dot{\mathbf{e}}'' = \frac{1}{3} \begin{bmatrix} \dot{\mathbf{e}}_{r} \\ \dot{\mathbf{e}}_{r} \\ \dot{\mathbf{e}}_{r} \\ \dot{\mathbf{e}}_{r} \\ 0 \end{bmatrix} . \qquad (9)
$$

*where*

$$
\sigma_p = 1/3 \left( \sigma_r + \sigma_{\theta\theta} + \sigma_{zz} \right) , \quad \sigma'_r = \sigma_r - \sigma_p , \quad \sigma'_{\theta\theta} = \sigma_{\theta\theta} - \sigma_p , \quad \sigma'_z = \sigma_z - \sigma_p , \text{ and } (10)
$$

$$
\dot{\varepsilon}_{\nu} = 1/3 \left( \dot{\varepsilon}_{rr} + \dot{\varepsilon}_{\theta\theta} + \dot{\varepsilon}_{zz} \right) , \quad \dot{\varepsilon}'_{rr} = \dot{\varepsilon}_{rr} - \dot{\varepsilon}_{\nu} , \quad \dot{\varepsilon}'_{\theta\theta} = \dot{\varepsilon}_{\theta\theta} - \dot{\varepsilon}_{\nu} , \quad \dot{\varepsilon}'_{zz} = \dot{\varepsilon}_{zz} - \dot{\varepsilon}_{\nu}
$$
 (11)

It can be easily recognized that  $\sigma_p = -P = -\text{pressure}$  and  $\epsilon_v = \text{volume}$  volumetric strain rate. We shall now make  $\epsilon_{\nu}$  *• e s sumption* that the fluid is incompressible. Hence  $\epsilon_{\nu} = 0$  and  $\epsilon = \epsilon'$ .

*The stress - strainrelationship for viscous fluid is given by*

$$
\sigma' = \eta D \dot{\epsilon}' = \eta D \dot{\epsilon}
$$
 (12)

*where T) is the coefficient of viscosity and*

$$
\mathbf{D} = \begin{bmatrix} 2 & 0 & 0 & 0 \\ 0 & 2 & 0 & 0 \\ 0 & 0 & 2 & 0 \\ 0 & 0 & 0 & 1 \end{bmatrix}
$$
 (13)

*We can now rewrite the constitutive relation for incompressible viscous flow as*

$$
\sigma = \sigma' - mP = \eta D\dot{e} - mP \tag{14}
$$

where  $m^T = [1 \ 1 \ 1 \ 0].$ 

#### *3. Discretization*

*The discretization can now proceed. Let*

*where*

 $\mathbf{I}$ 

$$
v = NV
$$
 (15)

$$
\mathbf{V} = \begin{bmatrix} \mathbf{v}_1 \\ \vdots \\ \mathbf{v}_n \end{bmatrix} , \qquad \mathbf{v}_i = \begin{bmatrix} v_{i\mathbf{r}} \\ v_{i\mathbf{r}} \end{bmatrix}
$$
 (16)

$$
N = [N_1, \ldots, N_n] \qquad , \qquad N_i = \begin{bmatrix} N_i(x, y) & 0 \\ 0 & N_i(x, y) \end{bmatrix}
$$
 (17)

*Now, the N, 's are 2x2 matrices since v has r and z components. Hence we have*

 $\Gamma$  1

$$
\delta \mathbf{v}^T = \delta \mathbf{V}^T \mathbf{N}^T \tag{18}
$$

*From small strain analysis.*

$$
\varepsilon = Lv \tag{19}
$$

*where L is the strain operator*

$$
\mathbf{L} = \begin{bmatrix} \frac{\partial}{\partial r} & 0 \\ \frac{1}{r} & 0 \\ 0 & \frac{\partial}{\partial z} \\ \frac{\partial}{\partial z} & \frac{\partial}{\partial r} \end{bmatrix} \tag{20}
$$

We can also write  $\dot{\epsilon} = BV$  where B=LN. Thus we have

$$
\delta \dot{\varepsilon}^T = \delta V^T B^T \tag{21}
$$

*Applying the finite element approximation to the virtual work principle, and factoring out SVT, we get,*

$$
\delta V^T \int_{\Omega} \mathbf{B}^T \sigma \, d\Omega = \delta V^T \int_{\Omega} \mathbf{N}^T \mathbf{b} \, d\Omega \tag{22}
$$

*Since this is true for arbitrary variation 6V ,*

$$
\int_{\Omega} \mathbf{B}^T (\sigma' - \mathbf{m} P) \, d\Omega = \int_{\Omega} \mathbf{N}^T \mathbf{b} \, d\Omega \tag{23}
$$

$$
\int_{\Omega} \mathbf{B}^T (\eta \mathbf{D} \dot{\mathbf{c}} - \mathbf{m} \mathbf{P}) \, d\Omega = \int_{\Omega} \mathbf{N}^T \mathbf{b} \, d\Omega \tag{24}
$$

*Discretization is not complete if P is not discretized. If we discretize P in a similar manner as we did for the velocities, we wil have n unknowns for P. There will then be more variables than equations set up (2\* equations vs 3n unknowns). Indeed the missing equation is the incompressibility condition:*

$$
\varepsilon_v = 0 \tag{25}
$$

*We* can set up another n equations by premultiplying equation (17) by  $\delta P$  and integrating over  $\Omega$ . How*ever, this will result in a 3n x3n matrix with n zero diagonal entries, which is undesirable. We shall instead try to eliminate the pressure term to form 2n equations in 2n unknowns.*

#### *4. Penalty Function Method*

*A way of eliminating the pressure term is by introducing a limiting constraint of the form*

$$
P = -\alpha \varepsilon_{v} \tag{26}
$$

It is conceivable that if  $\alpha$  is infinitely large, than  $e_{\nu}$  must be zero for  $P$  to have any finite value. We shall *use a large value for*  $\alpha$  *in our simulation to approximate the incompressibility condition.* 

*We can now write*

$$
\dot{\varepsilon}_v = \frac{v_r}{r} + \frac{\partial v_r}{\partial r} + \frac{\partial v_z}{\partial z} = m^T \dot{\varepsilon}
$$
 (27)

*Hence, we have*

$$
\int_{\Omega} \mathbf{B}^T (\eta \mathbf{D} \dot{\mathbf{\varepsilon}} + \alpha \mathbf{m} \mathbf{m}^T \dot{\mathbf{\varepsilon}}) d\Omega = \int_{\Omega} \mathbf{N}^T \mathbf{b} d\Omega
$$
 (28)

$$
[\int_{\Omega} \mathbf{B}^T (\eta \mathbf{D} \mathbf{B} + \alpha \mathbf{m} \mathbf{m}^T \mathbf{B}) d\Omega] \mathbf{V} = \int_{\Omega} \mathbf{N}^T \mathbf{b} d\Omega
$$
 (29)

*or*

$$
[\mathbf{K}_{\mathbf{v}} + \mathbf{K}_{p}] \mathbf{V} = \mathbf{F} \tag{30}
$$

*where*

$$
\mathbf{K}_{\mathbf{v}} = \eta \int_{\mathbf{v}} \mathbf{B}^T \mathbf{D} \mathbf{B} \, d\Omega \tag{31}
$$

$$
\mathbf{K}_p = \alpha \int \mathbf{B}^T \mathbf{m} \mathbf{m}^T \mathbf{B} \, d\Omega \tag{32}
$$

$$
\mathbf{F} = \int \mathbf{N}^T \mathbf{b} \, d\Omega \tag{33}
$$

*We* thus have  $2n \times 2n$  matrix equation of the form

$$
KV = F \tag{34}
$$

The above formulation is known as the penalty function approach in the finite element literature. The resulting matrix K is positive definite and can be solved by direct Gaussian elimination.

#### 5. Justification of*the* Model.

Í.

The first order analytical approximation of the thickness of a film with time for the Newtonian fluid model is given by4

$$
z_t = \sqrt{\frac{1}{\frac{1}{z_t\sigma^2} + \frac{4}{3\eta}\rho\omega^2 t}}
$$
(35)

where  $z_{z0}$  is the initial height at the surface of the film, and  $z_{z}$  is the height at the surface of the film after time $t$ .

To verify our formulations, we simulated the spinning of a film on a flat surface and compared the results with eq. 36. Thickness data were obtained in a period from 0.05 sec to 2.2 sec. The log-log plot of the simulation results and the analytical solutions are shown in Fig. 1. Agreement is excellent.

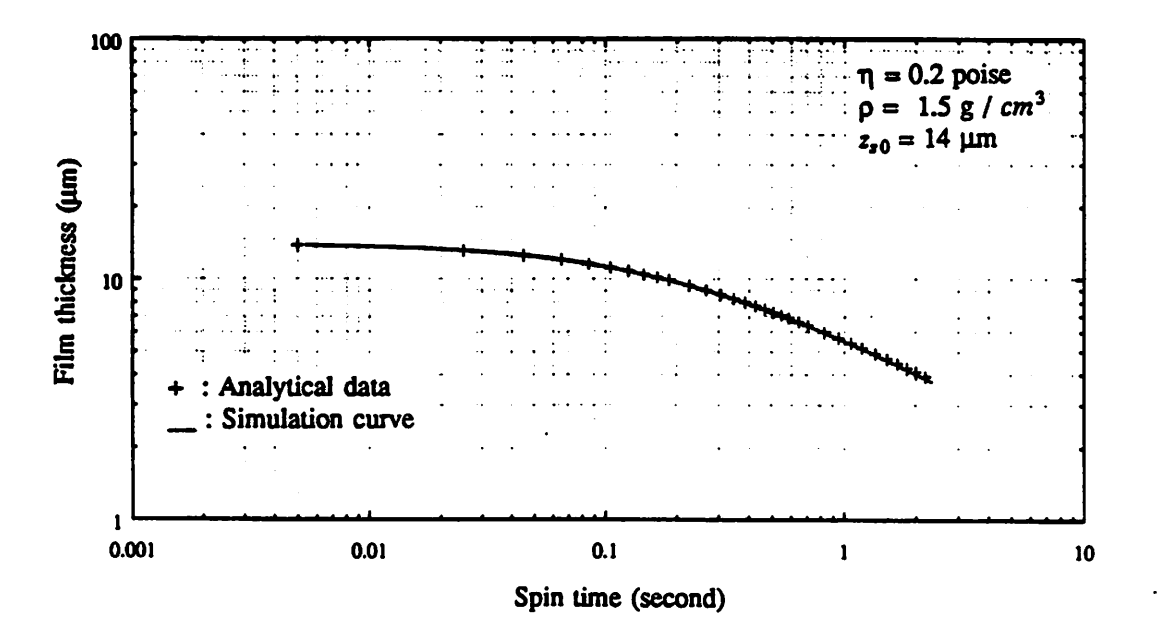

Fig. 1. Log-log plot of simulation resultsand analytical solutions.

#### *Chapter 3*

#### *Boundary Conditions*

*The number of mesh points used has critical effect on the simulation time. It would be ideal to simu late only the region close to the topographic features, with artificial boundary conditions imposed on both* ends of the domain as shown in Fig. 1.

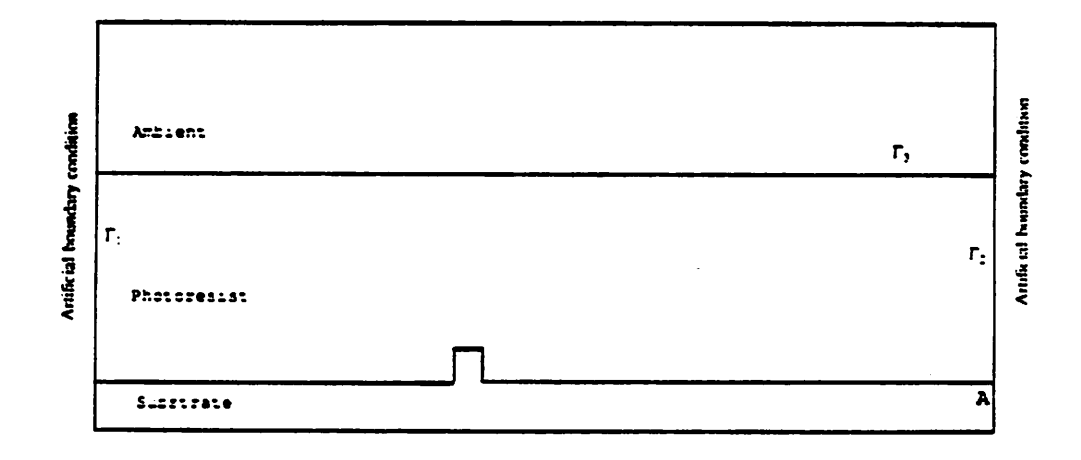

*Fig. 1. Artificial boundary conditions imposed on both ends of the simulation domain.*

*Stillwagon et al5 show that spin coating produces conformal film profiles over gaps onthe substrate with widths greater than about 50 urn. Therefore, the regions sufficiently far away from the topographic features should behave like that of a flat substrate. We tried a number of methods in imposing the boun dary conditions. One method is using the first order differential equation governing creep flow over a flat substrate:*

$$
\frac{d\sigma_{r_2}}{dz} = -b,\tag{1}
$$

where  $\sigma_{\bf{r}}$  is the shear stress along the r-z plane, and  $b_{\bf{r}}$  = force per unit volume in the r direction.

*From this equation, we can derive the radial and the vertical velocities at any given height (z) and radius (r) in the fluid. The respective equations for the radial and the vertical velocities are*

$$
v_r = \frac{b_r}{2\eta} (-z + 2z_s) z \tag{2}
$$

$$
\mathbf{v}_z = \frac{\rho \omega^2}{\eta} (z_z z^2 - z^3/3) \tag{3}
$$

where  $z_s$  is the height at the surface, and  $\eta$  is the viscosity of the fluid.

ŧ.

*This method was tried but it does not give satisfactory results. We believe it is because the slight discrepancies between the solutions on a flat substrate and the actual simulated domain produces errors which propagate throughout the fluid afterseveral time steps.*

*Another method we have tried is fixing the boundary by imposing the first order approximation of force vectors along the cross-sectional surface. Unfortunately, this method has the same problem as the previous method.*

Let us now consider the boundary  $\Gamma_2$  in figure 1, with no boundary conditions imposed on it. As the *fluid flow is pinned at point A, the simulation result will show the rotation of fluid around that point(Fig. 2). We are not interested in this region.To eliminate this problem,we can use a coarsemesh at thisregion. A coarse mesh will stiffen the structure by not allowing this kind ofrotation. It gives us good planar solu tions for the boundary I"3. in Fig. 1. As the new versionof the mesh generator is incorporated into our pro gram, we areable to dissectthe simulated region into three regions of different densities (Fig. 3), and thus we can afford to increase the mesh density near the region of interest and use a very coarse mesh for the rest of the regions.*

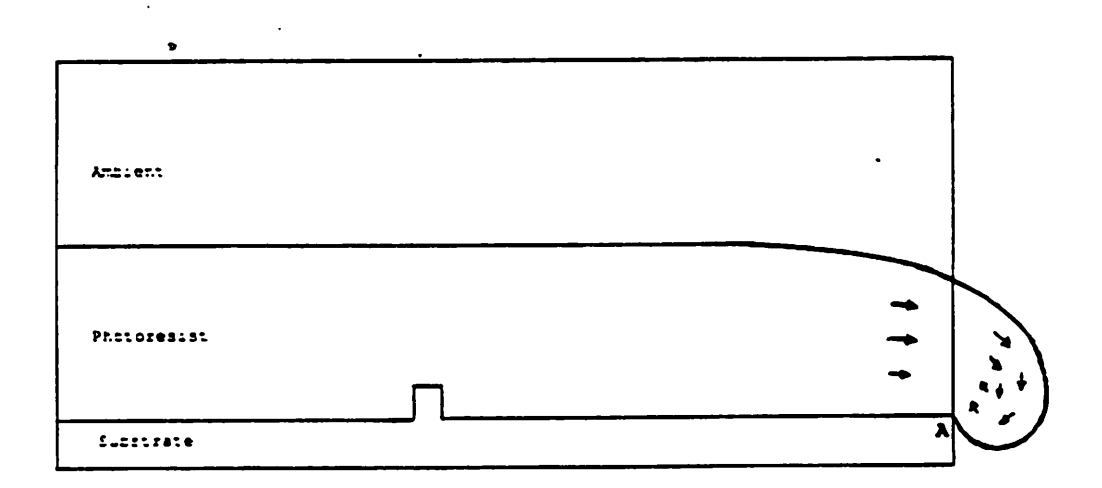

*Fig. 2. Rotation of fluid around point A.*

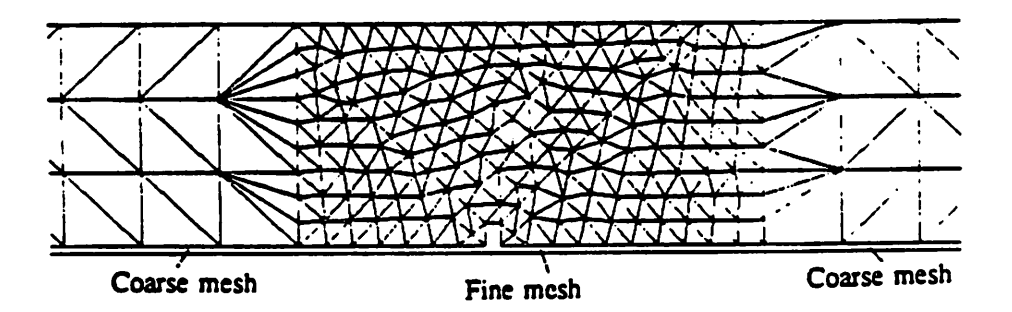

*Fig. 3. The simulation domain is dividedinto 3 regions of different mesh densities.*

#### *Chapter 4*

#### *Reynold's Number and Numerical Instabilities*

*The Navier-Stokes equations describing the viscous flow is given by:<sup>6</sup>* 

$$
\rho \frac{\partial u}{\partial t} + \rho (u \frac{\partial u}{\partial r} + v \frac{\partial u}{\partial z}) = -\frac{\partial P}{\partial r} + \mu (\frac{\partial^2 u}{\partial r^2} + \frac{\partial^2 u}{\partial z^2})
$$
 (1)

$$
\rho \frac{\partial \nu}{\partial t} + \rho (u \frac{\partial \nu}{\partial r} + v \frac{\partial \nu}{\partial z}) = -\frac{\partial P}{\partial z} + \mu (\frac{\partial^2 \nu}{\partial r^2} + \frac{\partial^2 \nu}{\partial z^2})
$$
(2)

where  $u$  and  $v$  are the velocities in the  $r$  and  $z$  direction respectively, and  $P$  is the fluid pressure. In the *above equation, anincompressible fluid withno body force hasbeenassumed.*

*When the Reynold's number is high, eddy flow7 may occur, especially atlarge radii where the velo cities are high. Consequently, the non-linear convective terms (the second terms at the left hand side of* Equation 1 and Equation 2) may not be neglected.

*As a rough guide, when the Reynold's number is much smaller than one, it is considered to have a lowvalue. To include the above nonlinear terms in oursimulation, Newton-Ralphson's iterative method is employed.*

*Furthermore, the solutions of the Newton-Ralphson's iterative method may not converge when the Reynold's number is high. One way of overcoming this problem is to use smaller size of finite elements. However,* this method may be too costly in terms of computer time. A method which does not require finer *mesh is the upwind method, which will not be discussed here. However, when the Reynold's number is* larger than a critical value, the fluid flow become turbulent. Our model is not able to predict this kind of *behaviour.'*

#### *Chapter 5*

#### *Results*

*When a polymer film is dispensed on a wafer in a spin process, a layer of film with a thickness of several hundred micrometers is formed initially. To simulate the process starting from several hundred micrometers in order to study a structure with a dimension of a few micrometers, it will take the computer extremely long time to finish the simulation. This is very impractical and costly. By running many simula tions and ignoring surface tension effect, we verified that the final profile is independent of the initial thick ness of the film. Furthermore, the initial profile does not affect the final profile as long as sufficiently long simulation time has elapsed (see Fig. 1).. In Fig. 1(a), 1(b) and 1(c), the same values of spin speed, film viscosity and film density are used. The final profiles obtained from these three cases coincide after* approximately 0.04 second (see Fig. 1(d)). This is in agreement with the first order equation of spinning of *a flat film (eq. 235), which is:*

$$
z_{s} = \sqrt{\frac{1}{\frac{1}{z_{s} \sigma^{2}} + \frac{4}{3\eta} \rho \omega^{2} t}}
$$
 (1)

*Notice that the term involving the initial height (2,0) is generally negligible compared to the term involving viscosity and density, and that surfacetensionplays no role on planar surfaces.*

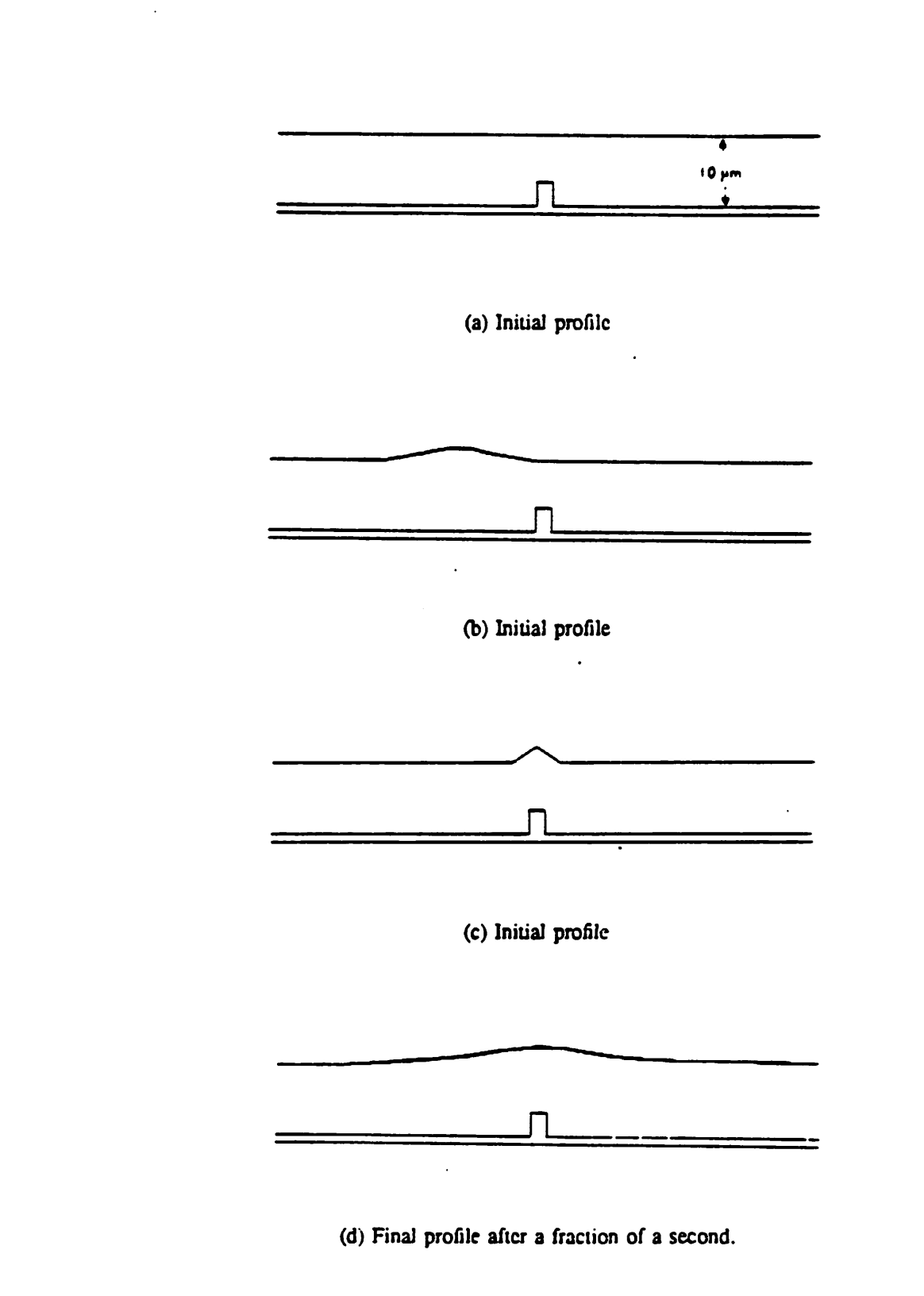

 $\zeta$ 

 $\mathcal{E}$ 

*Fig. 1. Final profile is independent of initial profile after sufficiently long time.*

#### *1. Simulation of Profiles over Example Topographic Features*

#### *Polymers with Negligible Surface* Tension

Figures 2, 3, *4* and 5 show *the* simulation results over various features. All simulations have the spin axis on the left *edge of* the profile. The following data are for the simulations performed for these figures.

Spin speed: 4700 rpm

Film density:  $1.5$  g/cm<sup>3</sup>

Film viscosity: 0.27 poise (dyne-second/cm<sup>2</sup>)

Simulations of step topography are shown in Figures 6 and 7. All features are 1 cm away from the center of the wafer. The input files of the above examples can be found in Appendix D.

b) Polymers with Surface Tension Value  $(30 - 50 \text{ dyne/cm})$ 

Simulation of spin-on polymer films with surface tension value between 30 dyne/cm and 50 dyne/cm were performed. The initial profiles are similar to those in Figures 2, 3, 4 and 5. The simula tion results show that the final profiles are level after one-tenth of a milli-second.

The above simulation suggests that the surface tension effect overwhelms the centrifugal flow of polymer during spinning. In order to confirm the hypothesis, we performed the following two simulations.

First, a layer of polymer with an initial profile as shown in Fig. 8(a) is spun until a pseudo-steady state profile is obtained. Surface tension is ignored here. Fig. 8(b) shows the pseudo-steady state profile. Let  $H$  be the change in height as shown in Fig. 8(b). We define the time constant,  $\tau_1$ , to be the time taken for the maximum height to reach  $1/e$  ( $e = 2.7182818...$ ) of the pseudo-steady state maximum height. Let the change in the maximum height after time  $\tau_1$  be  $\delta H$ .

Second, a surface tension value of 40 dyne/cm is introduced into the simulation of the profile shown in Fig. 8(b). The polymer is allowed to relax under the effect of surface tension until the film profile is almost flat (see Fig. 8(c)). Another time constant,  $\tau_2$ , is defined here as the time taken for a change of height  $\delta H$  (loss in height) to occur.

*From simulations, we obtained the following values:*

*( Xi" 0.05 second*

*x2" 3 x KT6 second*

We also estimated  $\tau_1$  and  $\tau_2$  for the simple feature shown in Fig. 8. We believe  $\tau_1$  should be on *the* order of  $S/V$ , and  $\tau_2$  on the order of  $S\eta/\gamma$ , where S is the feature width, V the average velocity at the top of the feature,  $\eta$  the viscosity of the polymer film, and  $\gamma$  the surface tension coefficient of the **film.** Using the values  $S = 1 \times 10^{-4}$  cm,  $V = 1.4 \times 10^{-3}$  cm/sec,  $\eta = 0.27$  poise, and  $\gamma = 40$  dyne/cm. we obtain,

- $\tau_1$   $\degree$  0.07 second
- $\tau_2$   $\tau$  7 x 10<sup>-7</sup> second

The analytical predictions for the time constant do not differ significantly from the observation from simulation. Notice that  $\tau_1$  is four orders of magnitude larger than  $\tau_2$ . Thus we conclude that surface tension is the dominant effect on the film profile during spinning.

#### *c) Shrinkage*

į

*In* practice, *a flat* film profile is never seen from photographs obtained from scanning electron microscopy (SEM). Therefore we suspect that shrinkage may be responsible for the final film profiles. Fig. 9 shows the simulation result obtained from shrinkage with no spinning.

#### *2. Laboratory Experiment*

The main difficulty of the experiment is to preserve the resist profile before taking SEM photographs. In order to take SEM photographs, the sample has to be hard-baked. However, hard bake will cause considerable reflow of the resist. It is learned that photoresist will harden due to the cross-linking of the molecules when exposed to ultra-violet (UV) radiation. We used this hardening method in the laboratory.

*i t*

First, we spun a layer of KTI 820 photoresist (27 centi-poise, 32.5 % solute) on a wafer with some topography on it. Then we baked the wafer as short time as possible to avoid reflow of the resist

*(at 120 degrees Celcius for 1minute). The wafer was then put into the nitrogen plasma chamber. Nitro gen plasma is known to produce UV radiation without etching the photoresist The photoresist was UV cured for 10 minutes.*

*We examined the SEM photographs of the topographic features (single bump and double bumps)* 0.75 cm away from the center of the wafer (Fig. 10 and Fig. 11). The corresponding simulation results *(assuming shrinkage determines the final profile resist profile) are shown in Fig. 12 and Fig. 13. The simulation results look very similar to the laboratory results*

 $\mathbf{I}$ 

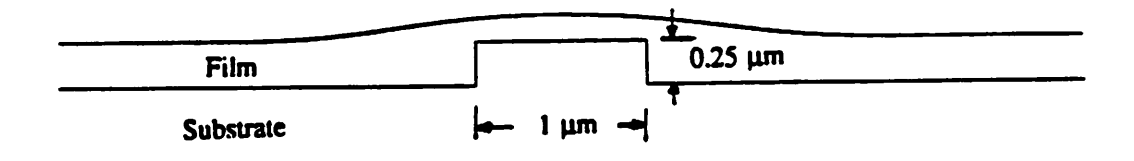

Í.

 $\cdot$ 

 $\bar{\lambda}$ 

Fig. 2. A bump,

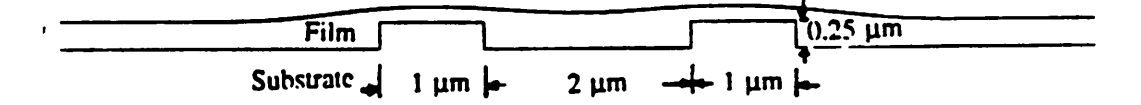

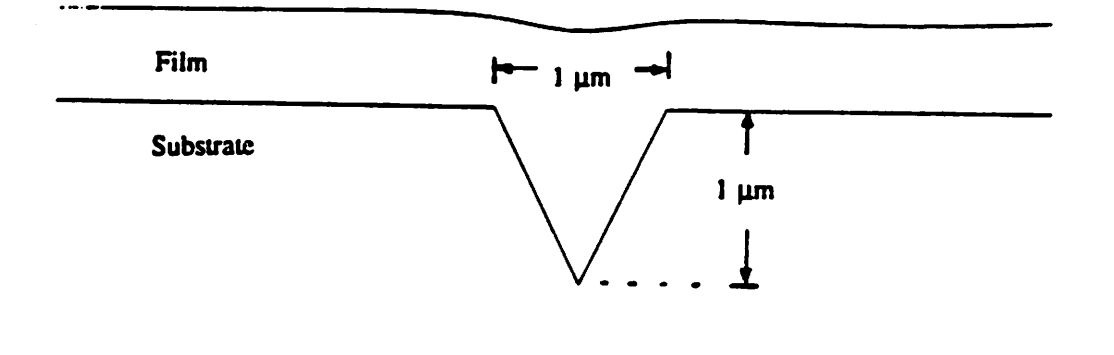

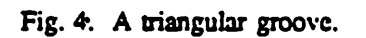

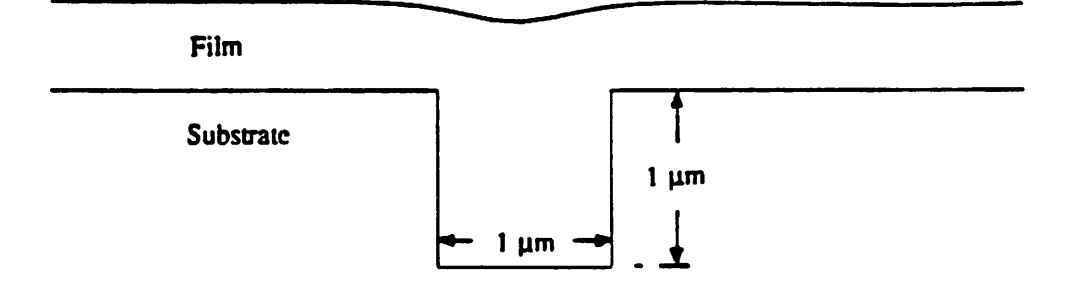

Fig. 5. A rectangular groove.

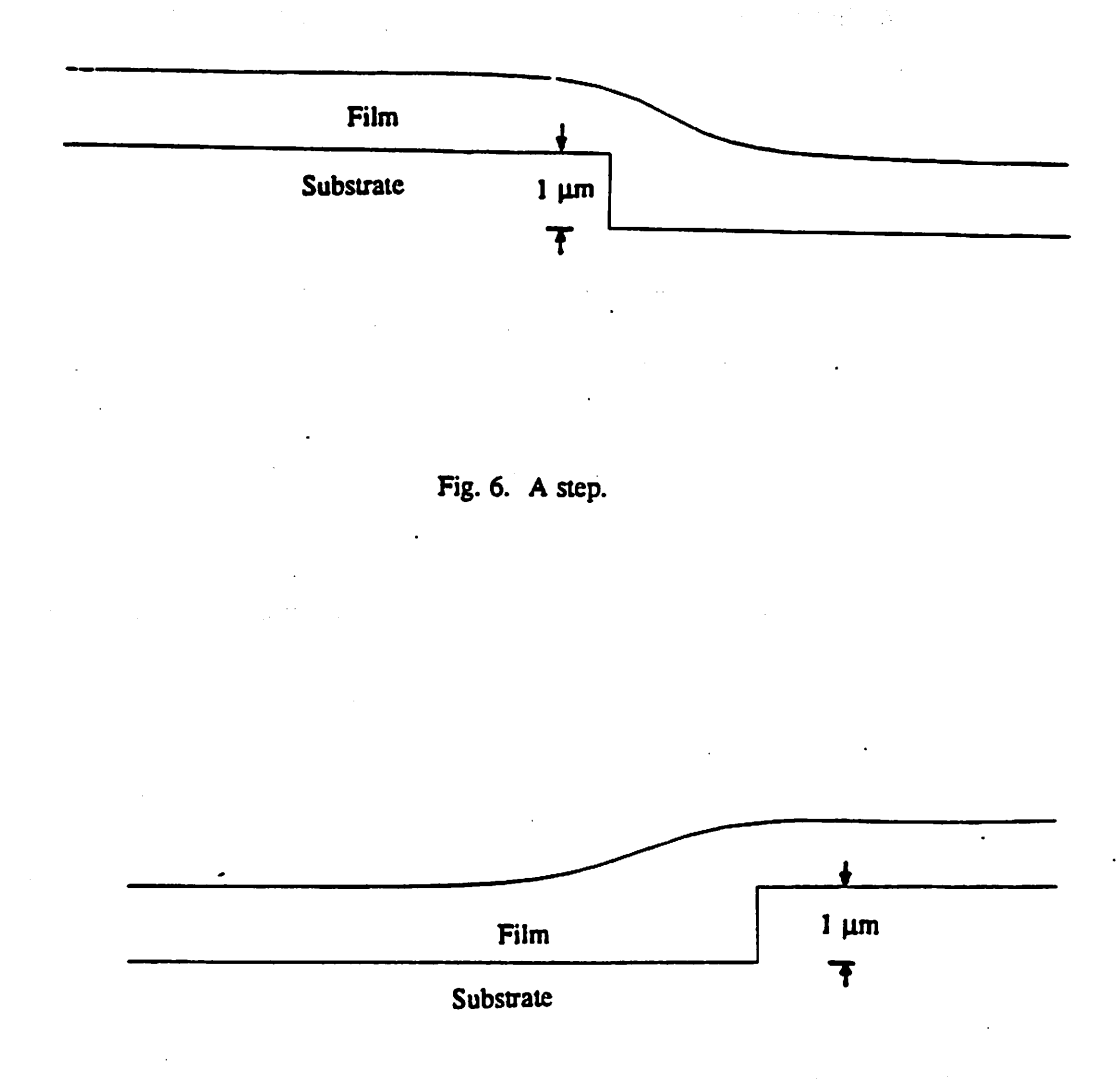

 $\left($ 

Fig. 7. A step (different orientation).

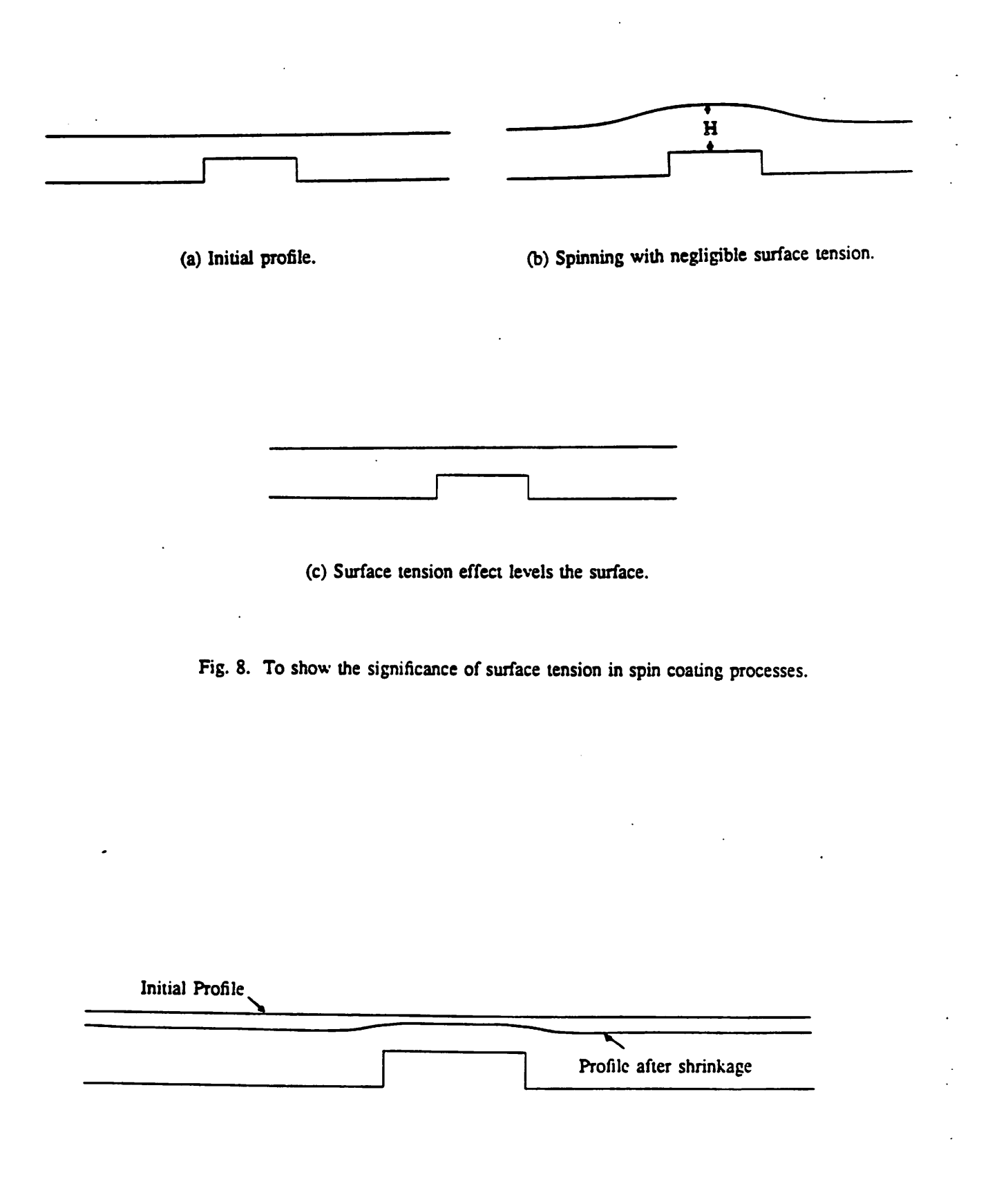

*Fig. 9. Shrinkage with no spinning.*

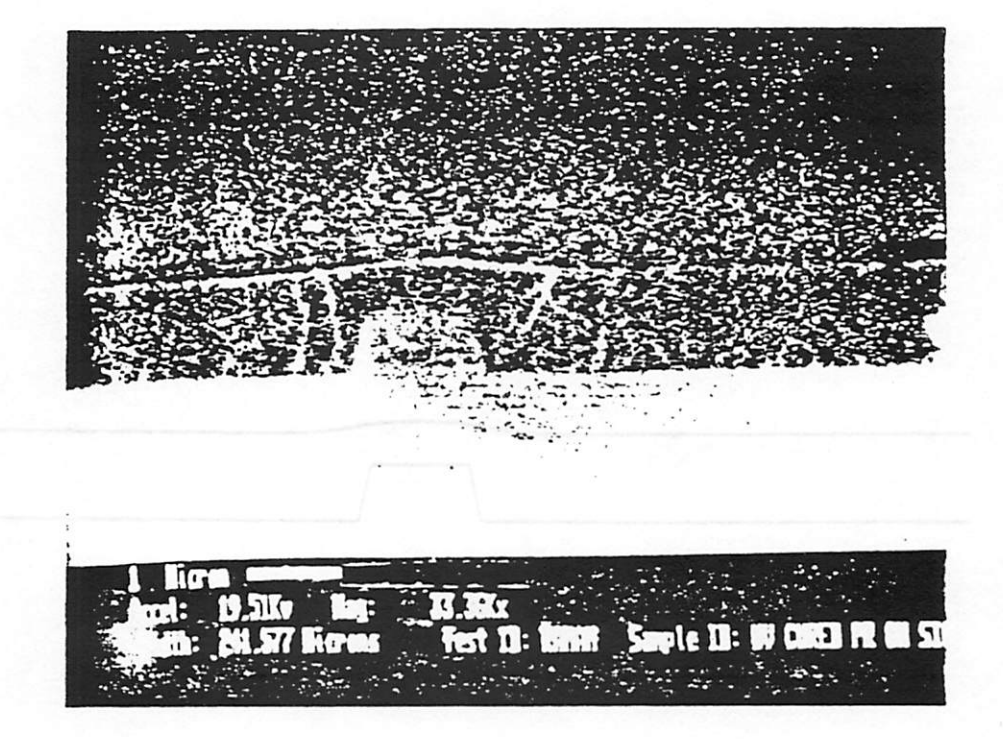

Fig. 10. SEM photograph of a bump.

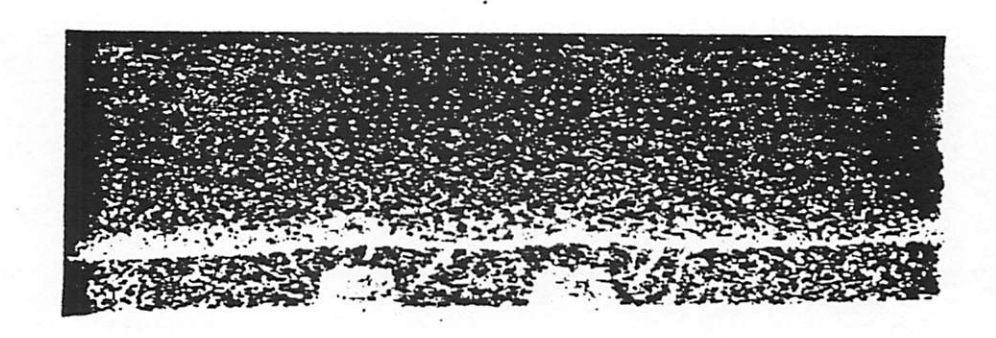

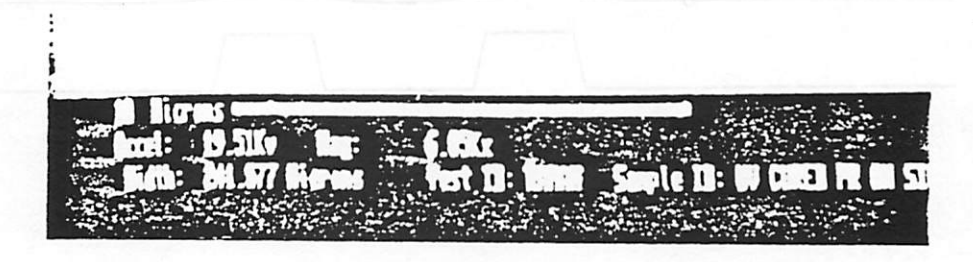

Fig. 11. SEM photograph of two bumps.

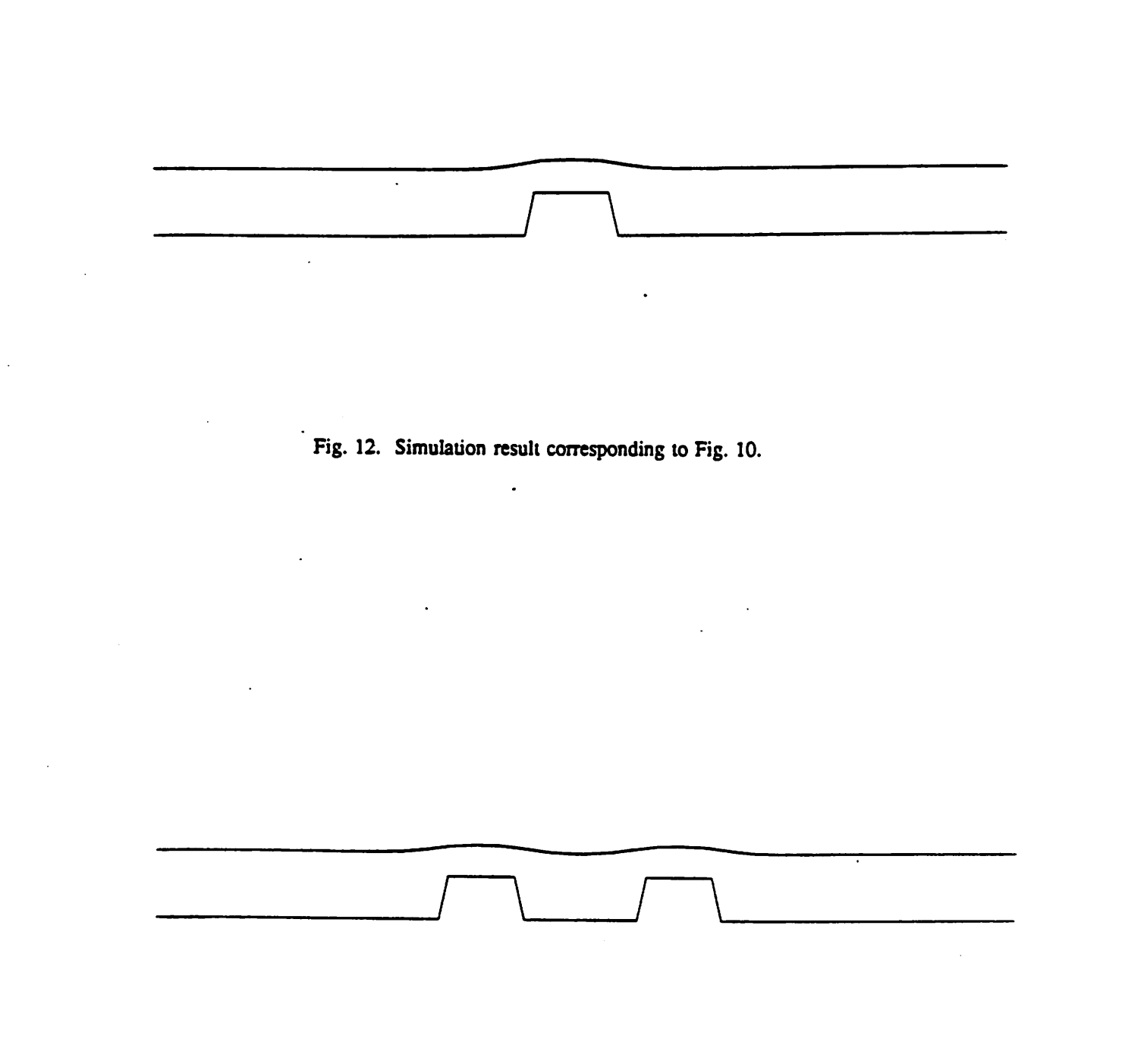

*Fig. 13. Simulation result corresponding to Fig. 11.*

المعر

#### *Chapter 6*

#### *Future Work*

There are a number of improvements that can be made to the model:

*1) Evaporation*

*(*

- *2) Non-Newtonian fluid behavior*
- *3) Viscoelastic behavior*

*4) Acceleration*

*5) Variable concentration (inhomogeneous material properties)*

*6) Instability during spinning*

*The first improvement is to include solvent evaporation during spinning. Flack et al. 8has shown that solvent evaporation controls the film thickness. Meyerhofer9 predicted that evaporation rate is propor tional to the square root* of the spin speed. Flack also suggested that photoresist may not exhibit Newtonian *behaviorat high spin speed. We need to do more studiesto investigatethe accuracy of the Newtonian-fluid assumption.*

*The assumption of viscous flow of fluid may be invalid when most of the solvent has been eva porated. We believe the film will become viscoelastic towards the end of spinning. Hence, a viscoelastic model may be required to account for the change of fluid properties.*

*Evaporation also results in inhomogeneous material properties, especially in the vertical direction. To account for this phenomenon, a more elaborate physical model is needed. Furthermore, transient analysis of the problem is required.*

*Acceleration at the startof the spin may affect the final profile. The kinds of instabilities in the flow described by Damon10 ("waves of liquid moving form the center out") can be observed when the accelera tion is not rapid enough (of the order of 0.2s or larger) or when the solution is applied very nonuniform!)-,* and particularly at low spin speeds. This suggests that the term  $\frac{\partial P}{\partial t}$  in equations 4.1 and 4.2 has to be *included in the simulation program. However, solving this kind of U'ansicnt problem at this stage is too*

### prohibitive in terms of the CPU time.

And President

.<br>112 (PNI) 2/12 (Policie) - Philosophy (Control)

والمنهب المتعاد

 $\mathcal{O}(k\pi)$  . The second state  $\mathcal{O}(k\pi)$  of  $\mathcal{O}(k\pi)$ .<br>Talik shini amasha ne shi

 $\mathcal{C} \rightarrow \mathcal{C} \mathcal{C}$  , where  $\mathcal{C}$ 

positiva del financia amb estable por al compositivo

and the state of the state of the

് പ്രത്യേക്ക് പ്രവർത്തിന്റെ അന്നുള്ളപ്പെട്ടു. മ**ാക്ഷയുടെ അത്** മാത്രമാണ് വേദിയ പ്രവർത്തം പ്രവർത്തിക്കാന് on properties that the context of station in the context segment is the context to a context of the second substituted in the companible companion and the substantial content provided in the content of independing the construction of the property of the second construction of the property of the construction of Sales Services

and repeat out of period bat he channels, the second and annual term in a composition of the categorian model of Ballino of the Lindawig. Because of the straightenina opening the ordinal contour of the straight าสถนพพฤษัทย์ โม ญหัสตร์ (ค.ศ. 2015) และ จ.ล. มีครับ เมื่อรุ่น (ค.ศ. 1983) (ค.ศ. 19

าสอง ผู้เหตุ ความการว่า เริ่ม กุ<sup>ม</sup>ั้น การสอง ผู้อย่างดูเลพา ไม่หาก เป็นเป็นเสนิมพรีเป็นความ ลอดไน และผู้อย่างการปร คาสาราช เมษายนต์เอสรี ไม้**รองเ**มริกัน กรุง การเพิ่มสุด (Resolute With International Picture of Picture Students An one shoulding of the content

The most controls for any levels and other game into any formal of most sale of the  $\mathcal{L}^{\text{max}}$  with  $\mathcal{L}^{\text{max}}$ and the state of the sentent and the description of the state of the sense of the sense of the sense of the sense provide a recover of the same of radio reference for third to the condition of the consequence of the control am le destina de la convención de la filla contra de la campación (celebrada), por restas que comejo as a constantia de la matién a permitantista del Castilla de Portugues (Política de la presentación de la comunid

#### *Chapter 7*

#### */ Conclusions*

We have introduced a spin model and incorporated it into CREEP, a general process simulator. *The* simulation results show reasonable film profiles over several different types of topography. Com plete simulation starting from a thick initial film is still impractical at this moment. However, it is found that we need not start from a thick film of photoresist material in order to get the profile when the film is spun to a thin layer. The surface-tension effect is significant and requires a very small time step to produce stable simulation results. However, from simulation results, we believe the final film profile is determined by the shrinkage of the film. We suspect a non-constant viscosity also has an important effect on the surface tension of the film. In the future, we hope to include a solventevaporation model to account for the variation in film viscosity.

#### *References*

- *1. L. K. White, "Approximating Spun-on, Thin Film Planarization Properties on Complex Topogra phy," Electrochem. Soc. : Solid-State Science andTechnology, p. 168. RCA Laboratories, David SarnoffResearch Center, Princeton, NewJersey, Jan 1985.*
- *2. A. G.Emslie. F. J. bonner, and L.G.Peck. AppliedPhysics, vol. 29, p. 858,1958.*
- *3. P. Sutardja, Finite Element Method in Oxidation Process Simulation. Master Thesis (UCBerkeley ). May 1985.*
- *4. W. J. Daughton and F. L. Givens, "An Investigation of the Thickness Variation of Spun-on Thin FilmsCommonly Associated with the Semiconductor Industry,\*' Electrochem. Soc.: Solid-State Sci enceandTechnology, p. 173,Texas Instruments Incorporated, Dallas, Texas,Jan 1982.*
- *5. L. E. Slillwagon, R. G. Larson, and G. N. Taylor, "Planarization of Substrate Topography by Spin Coating," Electrochem. Soc. : Solid-State Science and Technology, p. 2030, AT&T Bell Labora tories, August 1987.*
- *6. William F. Hughes, An Introduction to Viscous Flow. p. 50, Hemisphere Publishing Corporation. Washington, 1979.*
- *7. Noboru Kikuchi, Finite Element Methods in Mechanics, p. 301,Cambridge University, Cambridge. 1986.*
- *8. Warren W. Flack, DavidS. Soong, Alexis T. Bell,and Dennis W. Hess. "A Mathematical Model for Spin Coating of Polymer Resists," Applied Physics, vol. 56(4), p. 1199, University of California. Berkeley, August 1984.*
- *9. Dctrich Meyerhofcr, "Characteristics of Resist Film Produced by Spinning," Applied Physics, vol. 49(7), p. 3993, RCA Laboratories. David Sarnoff Research Center, Princeton, New Jersey. Ju!> 1978.*
- *10. G. F. Damon, Proceedings of the Second Kodak Seminar on Microminiaturization (Eastman Kodak Co.. Rochester. New York. J967), p. 36.*

# *Appendix A*

# *Derivation of Stiff Matrix.*

The matrix equation for pressure-velocity formulation of fluid flow is repeated below.

$$
[K_v + K_p]V = F
$$

where

 $\ddot{\phantom{a}}$ 

(

 $\ddot{\cdot}$ 

ł

$$
K_v = \eta \int_{\Omega} B^T D B d\Omega
$$
  

$$
K_p = \alpha \int_{\Omega} B^T m m^T B d\Omega
$$
  

$$
F = \int_{\Omega} N^T b d\Omega
$$

$$
\mathbf{B}_i = \mathbf{LN}_i
$$

$$
\mathbf{B}_{i} = \begin{bmatrix} N_{i,r} & 0 \\ \frac{1}{r} N_{i} & 0 \\ 0 & N_{i,z} \\ N_{i,z} & N_{i,r} \end{bmatrix}
$$

then

$$
(\mathbf{B}^T \mathbf{D} \mathbf{B})_i = \begin{bmatrix} 2N_{i,r}N_{j,r} + \frac{2}{r^2}N_iN_j + N_{i,r}N_{j,r} & N_{i,r}N_{j,r} \\ N_{i,r}N_{j,r} & 2N_{i,r}N_{j,r} + N_{i,r}N_{j,r} \end{bmatrix}
$$

$$
(\mathbf{B}^T \mathbf{m} \mathbf{m}^T \mathbf{B})_i = \begin{bmatrix} (N_{i,r} + \frac{1}{r} N_i)(N_{j,r} + \frac{1}{r} N_j) & N_{j,z} (N_{i,r} + \frac{1}{r} N_i) \\ N_{i,z} (N_{j,r} + \frac{1}{r} N_j) & N_{i,z} N_{j,z} \end{bmatrix}
$$

27

 $\bar{z}$ 

# *Appendix B*

# *Surface Tension Effect*

The model for *surface* tension is given by

$$
E_s = \gamma A_s \tag{1}
$$

where  $E_i$  = *surface energy*,

 $\gamma$  = surface tension coefficient,

 $A_{\rm s}$  = surface area.

and the rate of change of surface *energy* is

$$
\dot{E}_s = \gamma \, \delta A_s \tag{2}
$$

Consider the following triangular element.

For this element, the total suface energy is

$$
E_s = E_{sij} + E_{sjm} + E_{smi}
$$
 (3)

Now, let us consider the surface energy contribution from each segment. Using segment i-j as an *example,* we have

$$
E_{sij} = \int_{t_i}^{P} r \, dl \tag{4.1}
$$

$$
= \int_{1}^{r} r \sqrt{1+\alpha^2} dr \qquad \text{where } \alpha = \frac{z_i - z_j}{r_i - r_j} \qquad (4.2)
$$

$$
= \frac{1}{2} \sqrt{1 + \alpha^2} (r_1^2 - r_1^2) \tag{4.3}
$$

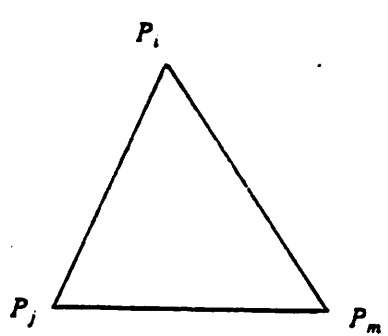

$$
= \frac{1}{2} (r_i + r_j) \sqrt{(r_i - r_j)^2 + (z_i - z_j)^2}
$$
 (4.4)

*Therefore,*

$$
E_{sij} = \frac{1}{2} (r_i + r_j) l_{ij}
$$
 (5)

*where*

$$
l_{ij} = \sqrt{(r_i - r_j)^2 + (z_i - z_j)^2}
$$

 $\ddot{\phantom{a}}$ 

 $\ddot{\phantom{a}}$ 

*By partial differentiation of equation S, we have*

 $\ddot{\phantom{a}}$ 

l.

*with respect to r,-:*

$$
\frac{1}{2}(l_{ij} + \frac{r_i^2 - r_j^2}{l_{ij}})
$$
 (6)

with respect to  $z_i$ :

$$
\frac{1}{2}(r_i + r_j)\left(\frac{z_i - z_j}{l_{ij}}\right) \tag{7}
$$

# *Appendix C*

# *Spinner User Manual*

*The spinner module contains the following commands. For other commands ofCREEP, please refer to the PhJ>. thesis of P. Sutardja ^Finite-Element Methods forProcess Simulation Application to Silicon Oxidation", UCB, May, 1988).*

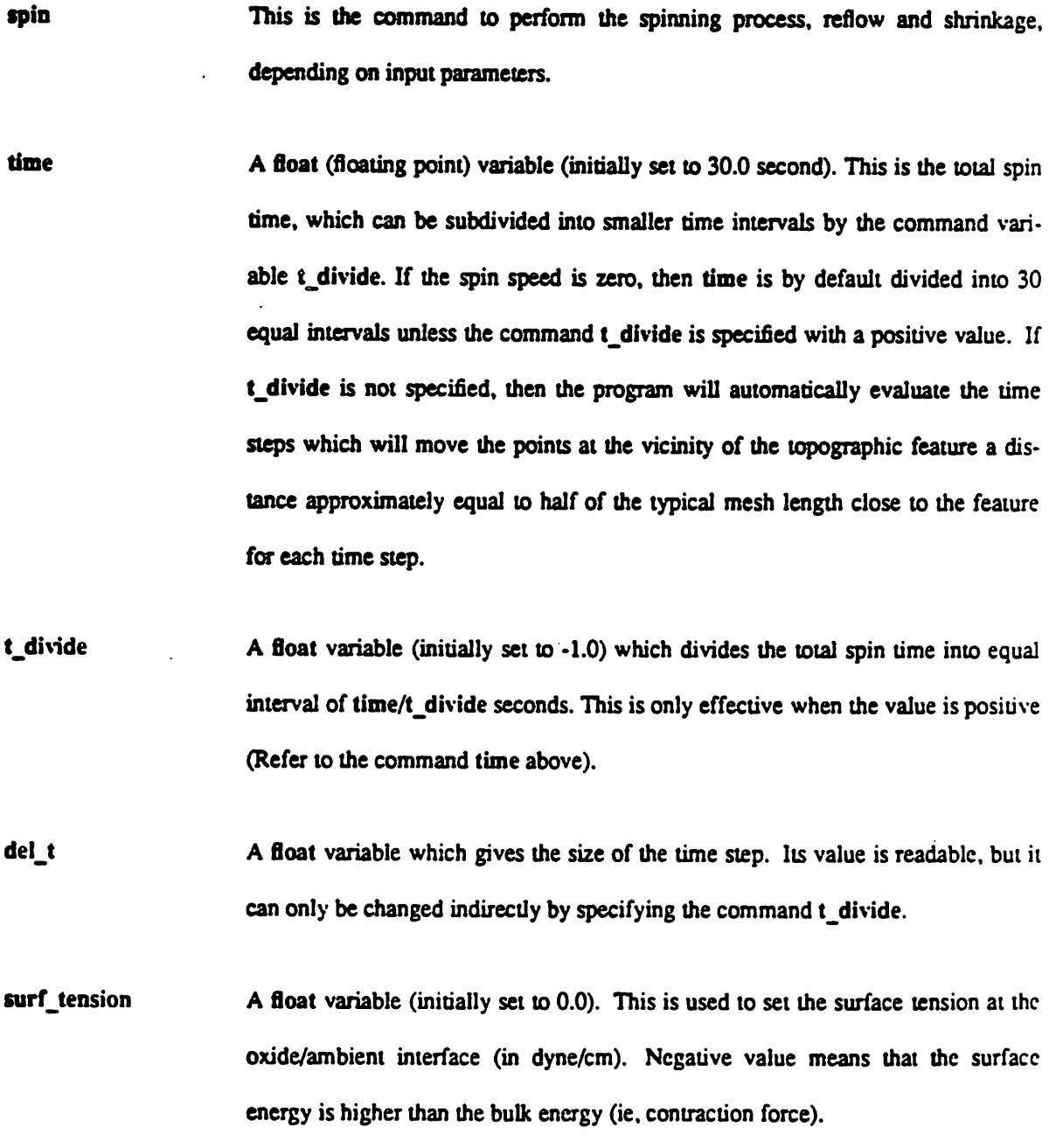

.

*div v* A float variable (initially set to 0.0) used to set the rate of divergence of the velocity for shrinkage simulation (in per second unit). Set a negative number for shrinkage, and positive value for expansion.

mesh\_density A float variable (initially set to 1.0). The automatic mesh generator generates a quasi-uniform mesh. The nominal mesh-length will be approximately 1/mesh.density (in micron). Currently, the simulation domain can be cut into 3 or 5 regions. In the case of three subregions, three mesh densities should be specified, i.e., mesh1\_density (or mesh\_density), mesh2\_density and mesh3\_density. For five subregions, additional parameters, mesh4\_density and mesh5\_density, have to be specified.

- mesh1\_density Refer to mesh\_density.
- mesh2\_density Refer to mesh\_density.

Ř.

mesh3\_density Refer to mesh\_density.

- mesh4\_density Refer to mesh\_density.
- mesh5\_density Refer to mesh\_density.

monitor mesh An int (integer) variable used as a flag to tell the spin command to show the finite-element mesh generated at every time-stepof the computation. It is initially set to 1 (true).

newton method An int variable used as a flag to tell the program to solve the problem using Newton-Ralphson's iterative method if this value is 1 (default value). If other value is used, then the nonlinear terms of the Navier-Stokes equation will be forced to equal to zero (no iteration).

- *tol A float* variable (initially set to 10.0)usedas a criterion for the convergence of the Newton-Ralphson's iterative method.If the square of the magnitude of the max imum error force vector is greater than tol, the iteration process stops.
- *Iterate count* An int variable used to tell the Newton-Ralphson's iteration process to stop after this number of iterations. The default value is 30. If this value is exceeded, the program will terminate, giving an error message.
- *spinjrpm* A *float* variable (initially set to 0.0) for specifying the spin speed in revolutions per minute.

res vise A *float* variable (initially set to 0.0) for specifying the viscosity of the fluid. The unit is-dynesecond / **cm2.**

- res *den* A *float* variable (initially set to 0.0) for specifying the density of the fluid. The unit is  $g/cm^3$ .
- rcuti A float variable (initially set to 0.0) for specifying the position at which a region is to be split into two parts. If three different mesh densities are to be used, then rcuti and rcut2 have to be specified. If five different mesh densities are to be used, then an additional variables rcut3 and rcut4 have to be specified. The latter two corresponds to the cuts in between the former two. i.e., for five regions, the order of cuts from left to right is rcuti, rcut3, rcut4, rcut2.

rcut2 Refer to rcuti.

rcut3 Refer to rcuti.

rcut4 Refer to rcuti. *vel\_vector An int variable (initially set to 0) used to specify if the velocity vectors at the nodes should be displayed graphically. A value of 0 means no velocity vectors will be displayed. A value of 1 will display the velocity vectors normalized to the maximum velocity in the whole simulation domain. If it is desired to display all the velocity vectors at equal magnitude for the sake of clarity, then a value of 2* should be used. The default magnitude in this case is approximately  $1 \mu m$  on the *screen.*

*(*

ţ

à

*vel\_scale A float variable (initially setto 1.0) used tochange the magnitude of the velocity vectors by a factor of this value.*

#### *Examples of Input Files*

The following are some examples of spin coating simulations over aligned marks. The simulation *results are* shown in chapter 5.

```
Example 1.
```

```
# See Fig. 1. of chapter 5.
# Topography: A bump.
sig_intr
path ds_mod plotter
spinner
# Mesh densities for three subregions of polymer film.
mesh_density = 0.0009;
mesh2_Aensity = 0.3;
mesh3_density = 0.004;
monitor mesh = on ;
plot_range : 9950 0 10050 50 ;
plot_window : 10 10 600 300 ;
rcutl = 9980rcut2 = 10040newton\_method = off ;struct la.st ; # for Fig. 1(a) in chapter 5.
#struct lb.st ; # for Fig. 1(b) in chapter 5.
#struct le.st ; # for Fig. 1(c) in chapter 5.
draw
surf_tension = -0.005; # surface tension in dyne / cm
res_visc = 0.2 ; # film viscosity in dyne-second / cm^2<br>res_den = 1.5 ; # film density in q / cm^3resjien • 1.5 ; # film density in g / cm2
spin\_rpm = 4000 ; # spin speed in rpm
time = 0.0002 \times 15 # total spin time
t_divide = 15 ; \qquad # divide time into 10000 equal intervals
double t ;
int count ;
count = 0 ;
while time > 0.0
```

```
spin
   t = t + del_t;
   !echo
  lecho total time elapsed: P t
                     \simlecho
   count = count + 1lecho Number of steps: p count
  lecho
  cl
  draw
end
interactive
```
*Structure for la.st*

*<,*

È

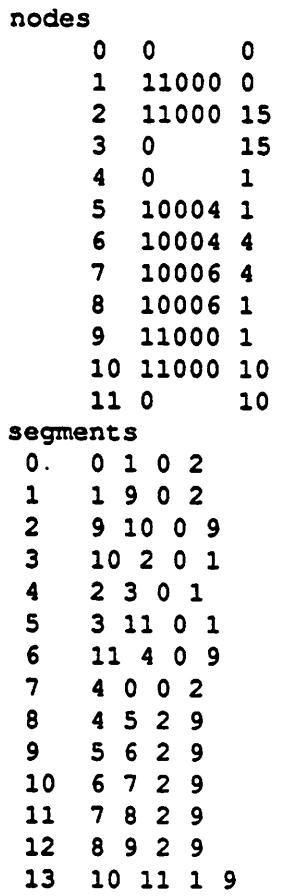

#### *Structure for lb.st*

*nodes*

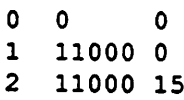

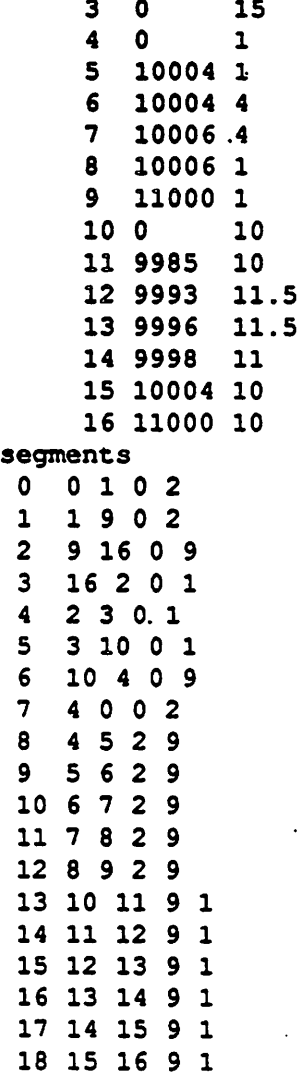

#### *Structure for lest*

nodes

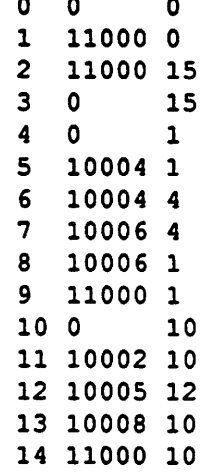

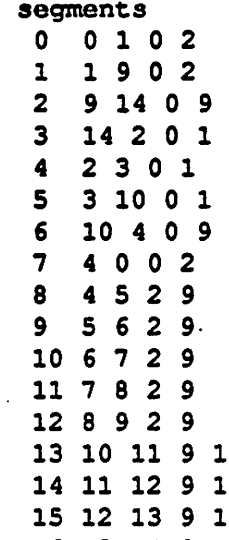

 $\sim$ 

 $\ddot{\phantom{a}}$ 

 $\ddot{\phantom{a}}$ 

 $\sim$ 

 $\ddot{\phantom{0}}$ 

16 13 14 9 1

 $\overline{\phantom{a}}$ 

 $\ddot{\phantom{a}}$ 

 $\ddot{\cdot}$ 

 $\ddot{\phantom{0}}$ 

 $\ddot{\phantom{0}}$ 

*37*

 $\ddot{\phantom{a}}$ 

 $\mathcal{L}^{\pm}$ 

 $\ddot{\phantom{a}}$ 

 $\mathbb{R}^3$ 

 $\sim 10^{-11}$ 

 $\ddot{\phantom{0}}$ 

```
# See Fig. 2. of chapter 5.
 # Topography: A bump.
sig_intr
path ds_mod plotter
spinner
mesh_density = 0.0004;
mesh2_density = 6;
mesh3<sup>-</sup>density = 0.007;
monitor\_mesh = on ;
plot_range : 9997 0 10003 3 ;
plot_window : 10 10 600 300 ;
rcutl = 9998;
rcut2 = 10003;
newton\_method = off ;struct bumpl.st ;
draw
surf_{tension} = -0.003;
res_visc = 0.27;
res_den = 1.5 ;
spin_rpm » 4700 ;
time = 0.0002 * 15t_divide = 15 ;
double t ;
int count ;
count = 0 ;
while time > 0.0spin
   t = t + del_t;
   .'echo
   !echo total time elapsed:
   P t
   lecho
   count = count + 1lecho Number of steps:
   p count
   lecho
   cl
   draw
end
interactive
```
Example 2.

38

 $\mathbf{I}$ 

nodes

 $\begin{pmatrix} 1 & 1 \\ 1 & 1 \end{pmatrix}$ 

÷

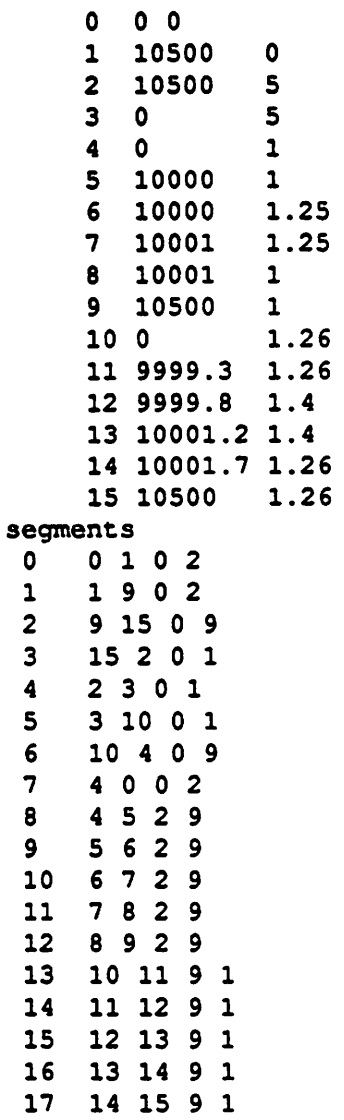

 $\hat{\boldsymbol{\epsilon}}$ 

 $\bullet$ 

```
# See Fig. 3. of chapter 5.
# Topography: 2 bumps separated by 2 um.
sig_intr
path ds mod plotter
spinner
mesh_density = 0.0004 ;
mesh2_Aensity = 6 ;
mesh3 density = 0.007;
monitor_mesh = on ;
plot_range : 9997 0 10007 5 ;
plot_window : 10 10 600 300 ;
rcut1 = 9998;
rcut2 = 10006;
newton\_method = off ;struct bump2.st ;
draw
surf_tension = -0.003 ;
res_visc = 0.27 ;
res den = 1.5;
spin\_rpm = 4700 ;
time = 0.0002 * 20;
t_divide = 20 ;
double t ;
int count ;
count = 0 ;
while time > 0.0
   spin
  t = t + del_t ;
  lecho
  lecho total time elapsed:
  P t
  lecho
  count = count + 1lecho Number of steps:
  p count
  lecho
   cl
   draw
end
interactive
```
 $\ddot{\phantom{0}}$ 

# Structure for bump2.st

nodes

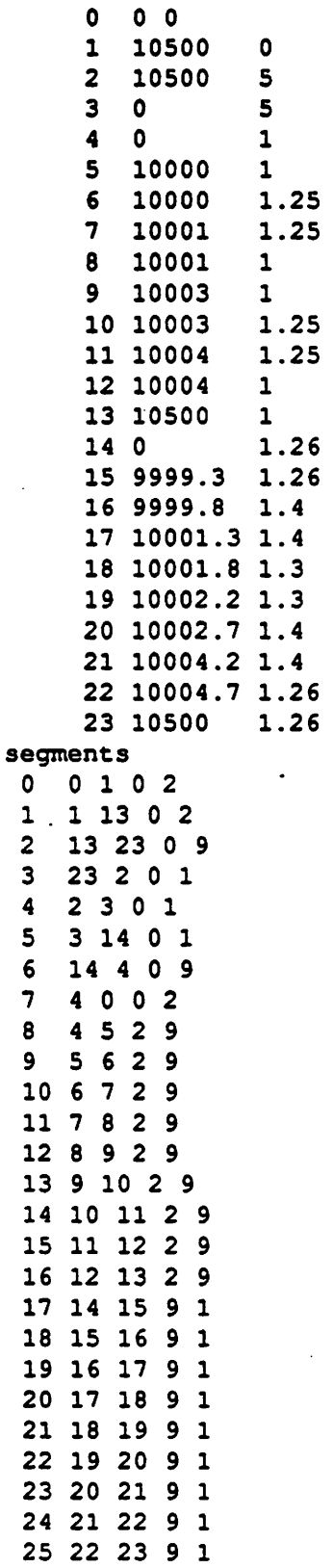

 $\mathcal{P}^{\mathcal{Q}^{\mathcal{Q}^{\mathcal{Q}^{\mathcal{Q}}}}$ 

 $\frac{1}{2}$ 

 $\overline{1}$ 

```
Example 4.
```

```
# See Fig. 4. of chapter 5.
 # Topography: A triangular pit.
sig_intr
path ds_mod plotter
spinner
mesh_density = 0.0004;
mesh2_Aensity = 5.5;
mesh3<sup>density = 0.007;</sup>
monitor_mesh = on ;
plot_range : 9997 0 10003 3 ;
plot_window : 10 10 600 300 ;
rcut1 = 9997;
rcut2 = 10003;
newton\_method = off ;struct pitl.st ;
draw
surf_{tension} = -0.0001 ;
res_visc = 0.27;
res\_den = 1.5 ;
spin\_rpm = 4700 ;
time = 2double t ;
int count ;
count = 0 ;
while time > 0.0
   spin
   t = t + del_t;
   lecho
   lecho total time elapsed:
   P t
   lecho
   count = count + 1lecho Number of steps:
   p count
   lecho
   cl
   draw
end
interactive
```
# **Structure for pit1.st**

nodes

 $12$ 

 $\frac{1}{2}$ 

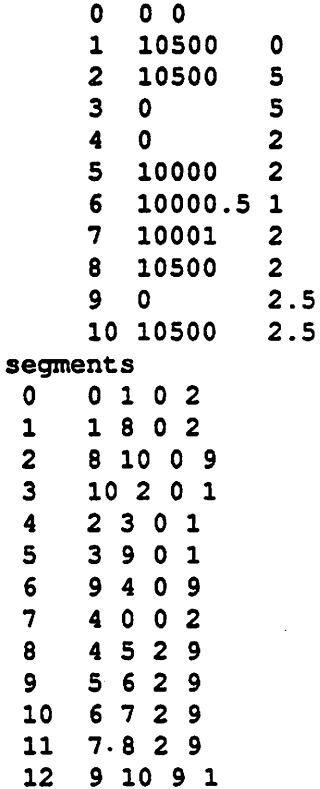

```
Example 5.
 # See Fig. 5. of chapter 5.
 # Topography: A rectangular pit
 sig_intr
 path ds_mod plotter
 spinner
 mesh_density = 0.0004;
 mesh2 density = 5 ;
 mesh3<sup>density = 0.007;</sup>
 monitor mesh = on ;
 plot_range : 9997 0 10003 3 ;
 plot_window : 10 10 600 300 ;
 rcutl = 9997;
 rcut2 = 10003.5;
 newton\_method = off ;struct pit2.st ;
 draw
surt_tension = -0.0001 ;
 res_visc = 0.27 ;
 res_den = 1.5;
 spin\_rpm = 4700 ;
 time = 2double t ;
 int count ;
 count = 0 ;
 while time > 0.0
    spin
    t = t + del_t;
    lecho
    lecho total time elapsed:
    P t
    lecho
    count = count + 1lecho Number of steps:
    p count
    lecho
    cl
    draw
 end
 interactive
```
### Structure for pit2.st

nodes

 $\left\{ \right.$ 

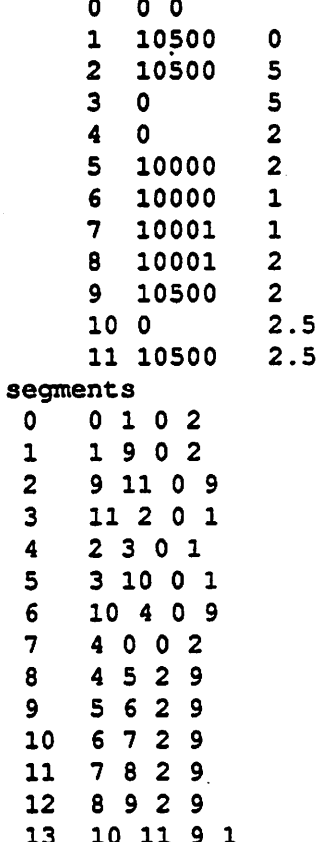

```
Example 6.
```
 $\overline{\phantom{0}}$ 

```
# See Fig. 6. of chapter 5.
 # Topograghy: A step
 sig_intr
 path ds_mod plotter
 spinner
 mesh density = 0.0004;
mesh2_Aensity = 2.6 ;
mesh3—density » 0.007;
monitor_mesh = on ;
 plot_range : 9994 0 10004 7 ;
plot_window : 10 10 600 300 ;
 rcutl = 9993;
 rcut2 = 10007;
newton\_method = off ;struct stepl.st ;
draw
surf_{tension} = -0.001 ;
res_visc = 0.27 ;
res den = 1.5;
spin\_rpm = 4700 ;
time = 0.0002 * 20;
t_divide = 20 ;
double t ;
int count ;
count = 0;while time > 0.0spin
   t = t + del_t;
   lecho
   lecho total time elapsed:
   P t
   lecho
   count = count +1lecho Number of steps:
   p count
   lecho
   cl
   draw
end
interactive
```
### *Structure for stepl^t*

 $\overline{1}$ 

*nodes*

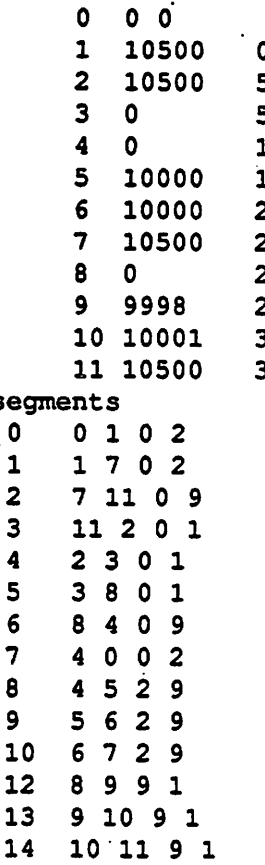

```
Example 7.
# See Fig. 7. of chapter 5.
.# Topograghy: A step
sig_intr
path ds_mod plotter
spinner
mesh_density = 0.0004 ;
mesh2 density = 2.6 ;
mesh3<sup>density = 0.007;</sup>
monitor_mesh = on ;
plot_range : 9994 0 10004 7 ;
plot—window : 10 10 600 300 ;
rcutl = 9993;
rcut2 = 10007;
newton_method = off ;
struct step2.st ;
draw
surf_{tension} = -0.001 ;
res\_visc = 0.27 ;
res_den = 1.5;
spin\_rpm = 4700 ;
time = 0.0002 * 20;
t_divide = 20 ;
double t ;
int count ;
count = 0 ;
while time > 0.0
   spin
   t = t + del_t;
   lecho
   lecho total time elapsed:
  P t
   lecho
   count = count +1lecho Number of steps:
  p count
   lecho
   cl
   draw
end
interactive
```
# Structure for step1.st

nodes

 $\left($ 

 $\cdot$ 

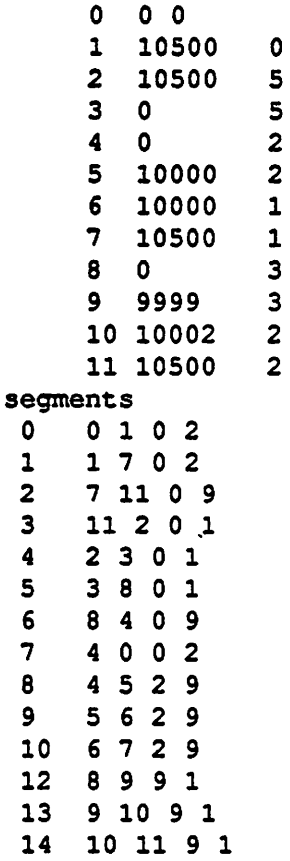

```
Example 8.
```

```
# See Fig. 8. of chapter 5.
4 To study the significance of surface tension.
sig_intr
path ds_mod plotter
spinner
mesh\_density = 0.0004 ;
mesh2_A density = 6 ;
mesh3 density = 0.007;
monitor_mean = on ;
plot_range : 9997 0 10003 3 ;
plot_window : 10 10 600 300 ;
rcut1 = 9997;
rcut2 = 10004;
newton_method = off ;
struct 8.st ;
draw
surf_tension = -0.00001;
res_visc = 0.27 ;
res\_den = 1.5 ;
spin\_rpm = 4700 ;
time = 0.001 * 1000;
t_divide = 1000 ;
double t ;
int count ;
count = 0 ;
while time > 0.0
   spin
   t = t + del_t;
   lecho
   lecho total time elapsed:
   P t
  lecho
   count = count +1lecho Number of steps:
   p count
  1echo
   cl
   draw
end
interactive
```
 $\bullet$ 

#### **Structure for 8.st**

nodes

 $\mathcal{I}_{\mathcal{I}}$ 

J.

 $\mathcal{L}$ 

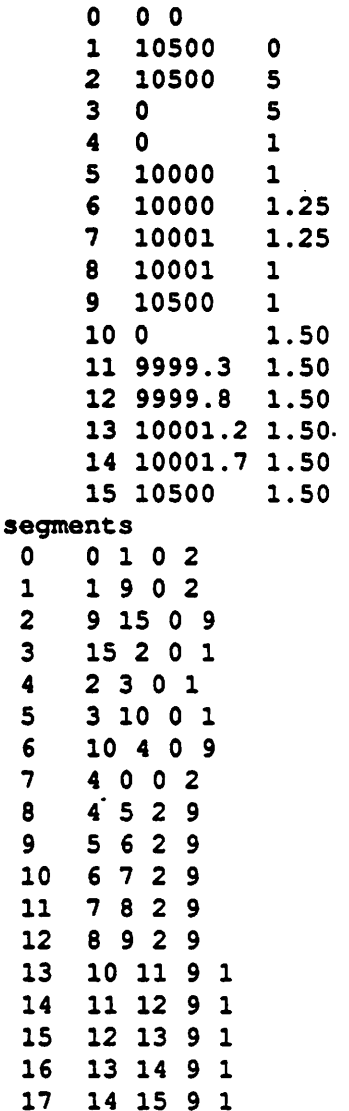

المعاري

 $\ddagger$ 

 $\ddot{\phantom{a}}$ 

```
Example 9.
```

```
# See Fig. 9. of chapter 5.
 # Shrinkage with no spinning.
 sig_intr
 path ds_mod plotter
 spinner
 mesh_density = 0.0004;
 mesh2\_density = 6 ;mesh3 density = 0.007;
 monitor\_mesh = off ;#plot_range : 0 0 10200 5 ;
 plot_range : 9997 0 10003 3 ;
 plot_window : 10 10 600 300 ;
 rcutl = 9998;
 rcut2 = 10003;
 newton_method = off ;
 struct 9.st ; .
 draw
# Shrinkage
 div v = -10 ;
 res\_visc = 0.27 ;
 res\_den = 1.5 ;
 spin\_rpm = 0 ;
 time = 0.003 * 60;
 t_divide = 60;
 double t ;
 int count i\mathbf{I}count = 0 ;
 while time > 0.0
    spin
    t = t + del_t;
    lecho
    lecho total time elapsed:
    P t
    lecho
    count = count +1lecho Number of steps:
    p count
    lecho
    draw
    monitor mesh = 0 ;
```
أتبعي

end interactive

#### **Structure for 9.st**

 $\ddot{\cdot}$ 

```
# See Fig. 12. of chapter 5.
# Compare with SEM photograph of Fig. 10.
# Topography: 1 bump
# Shrinkage
sig_intr
path ds_mod plotter
spinner
mesh\_density = 0.0004 ;
mesh2 density = 1.7 ;
mesh3<sup>density = 0.007;</sup>
monitor_mesh = on ;
plot_range : 7490 0 7510 10 ;
plot_window : 10 10 600 300 ;
rcut1 = 7490.5;
rcut2 = 7510.5;
newton method = off ;
struct shrinkl.st ;
draw
div_v = -10 ;
res_visc = 0.27 ;
res\_den = 1.5 ;
spin\_rpm = 0 ;
time = 0.003 * 60;
t divide = 60 ;
double t ;
int count ;
count = 0 ;
while time > 0.0
   spin
   t = t + del_t;
   lecho
   lecho total time elapsed:
   P t
   1echo
   count = count +1lecho Number of steps:
   p count
   lecho
  draw
  monitor\_mesh = 0 ;
```
#### *end interactive*

*V.*

Ä

### **Structure** for shrink1.st

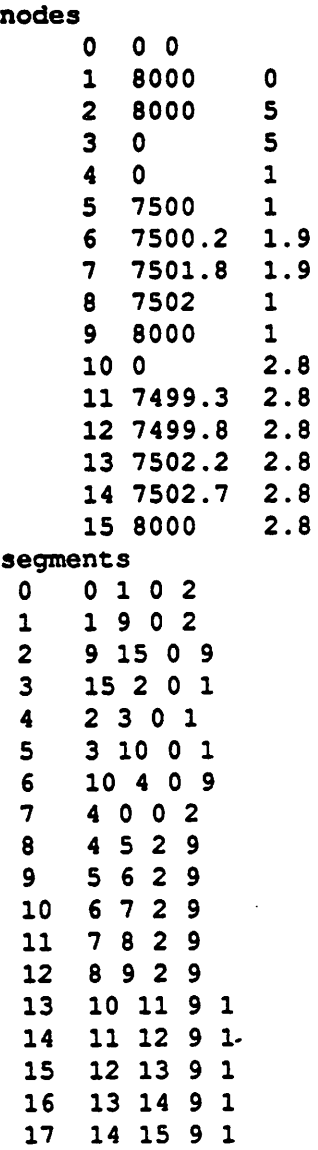

```
# See Fig. 13. of chapter 5.
# Compare with SEM photograph of Fig. 11
# Shrinkage
# Topography: 2 bumps
sig_intr
path ds_mod plotter
spinner
mesh density = 0.0004;
mesh2_density = 1.8;
mesh3<sup>density = 0.007;</sup>
monitor_mesh = on ;
plot_range : 7493 0 7513 10 ;
plot_window : 10 10 600 300 ;
rcutl = 7493;
rcut2 = 7515;
newton_method = off ;
struct shrink2.st ;
draw
div_v = -10 ;
\texttt{surf} tension = 0;
res\_visc = 0.27 ;
res den = 1.5;
spin_rpm = 0 ;
time = 0.003 * 60;
t_divide = 60 ;
double t ;
int count ;
count = 0 ;
while time > 0.0
   spin
   t = t + del_t;
   lecho
   lecho total time elapsed:
  P t
   lecho
  count = count + 1lecho Number of steps:
  p count
   1echo
```
Example 11.

```
draw
   raonitorjtnesh
- 0
end
interactive
```
 $\ddot{\phantom{1}}$ 

#### *Structure for shrink2\_t*

*nodes*

 $\zeta$ 

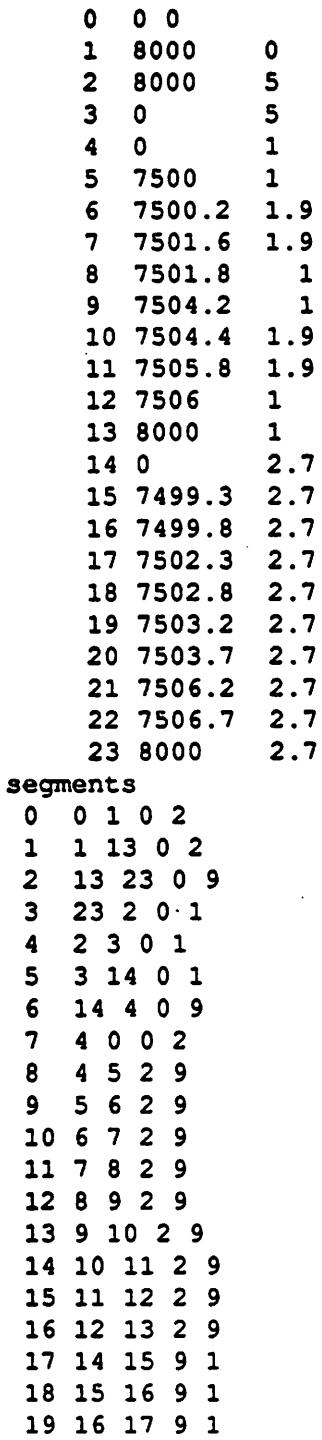

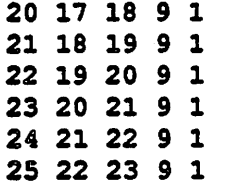

.